## G-camスマホアプリについて

·はじめにスマホ専用アプリ「CamHi」をインストールして下さい。

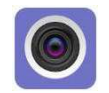

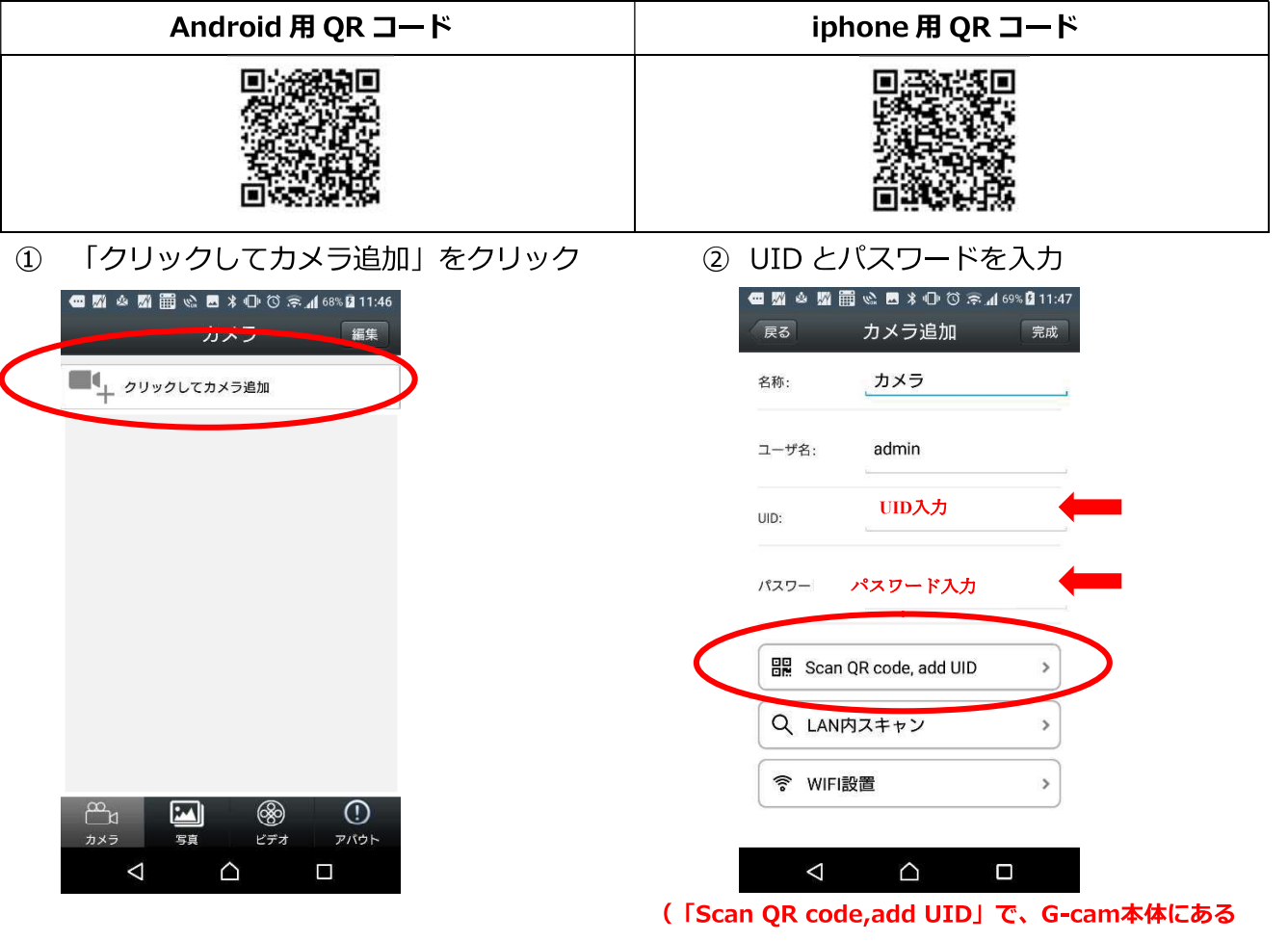

QRコードを撮影するとUIDが自動入力さます。)

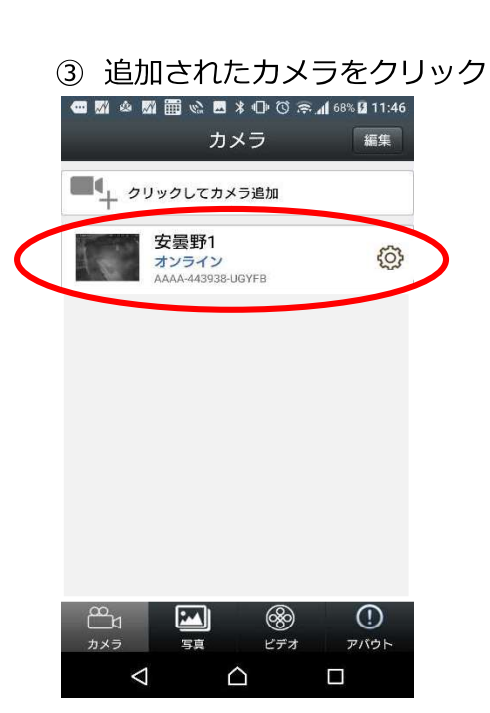

ダウンロードはこちら→https://gcam.jp/

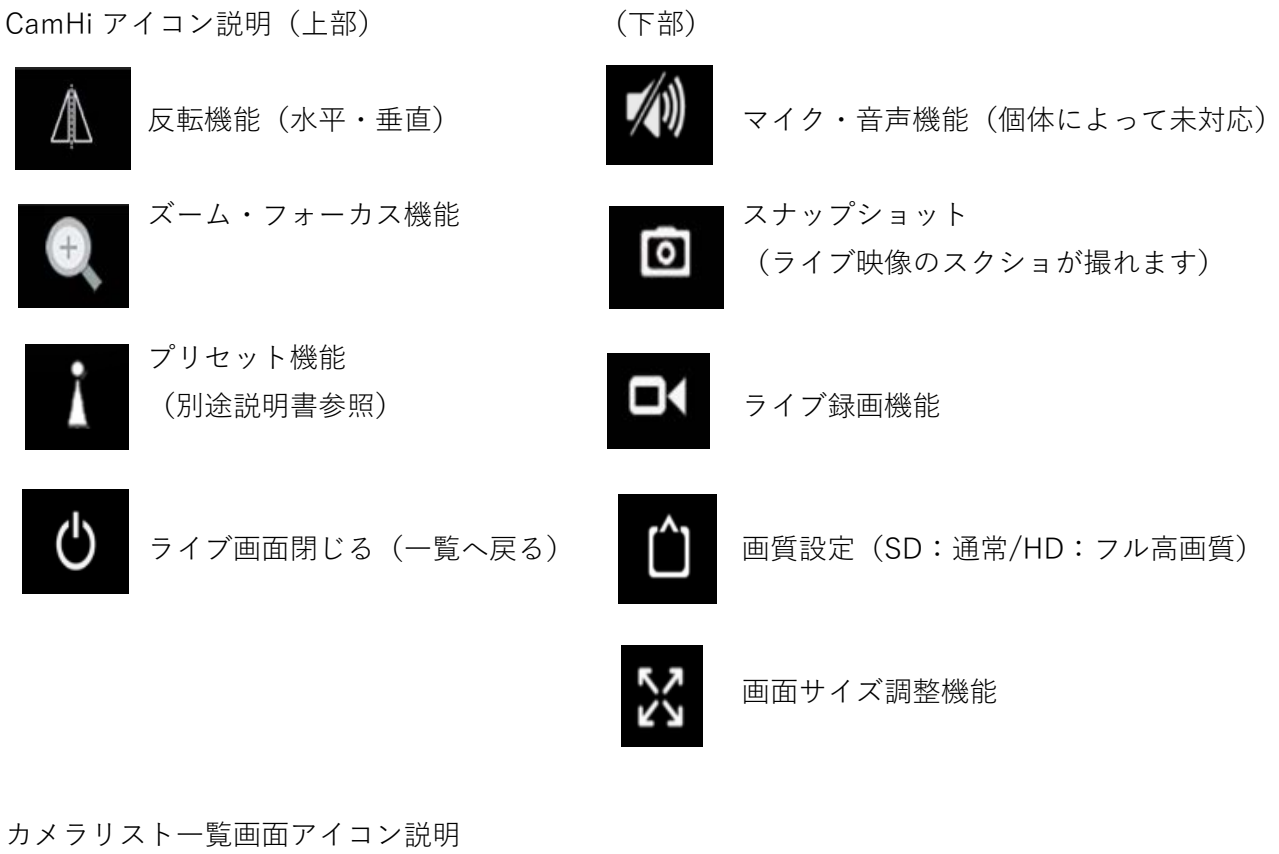

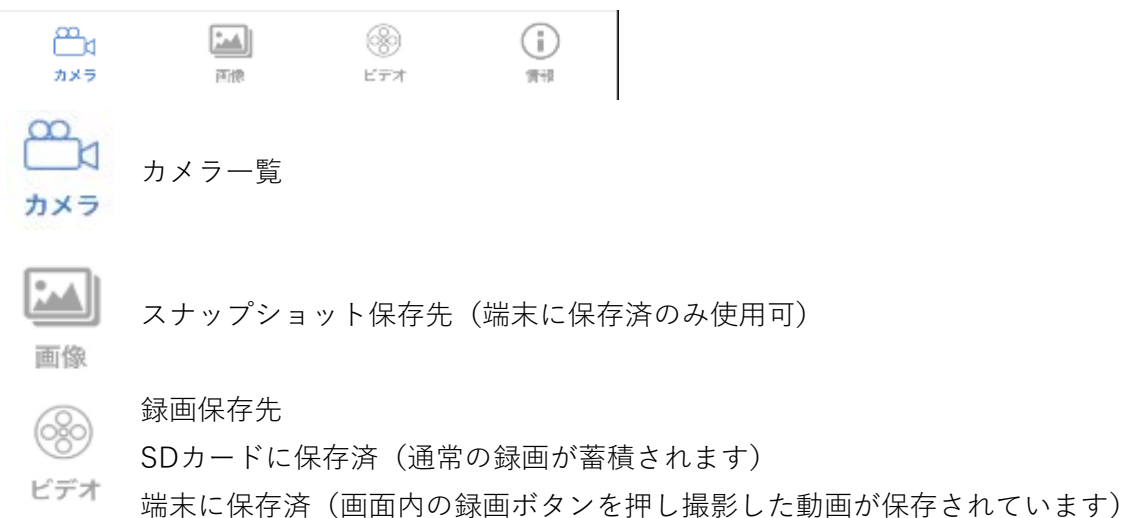

#### **CamHiでのカメラ名変更方法**

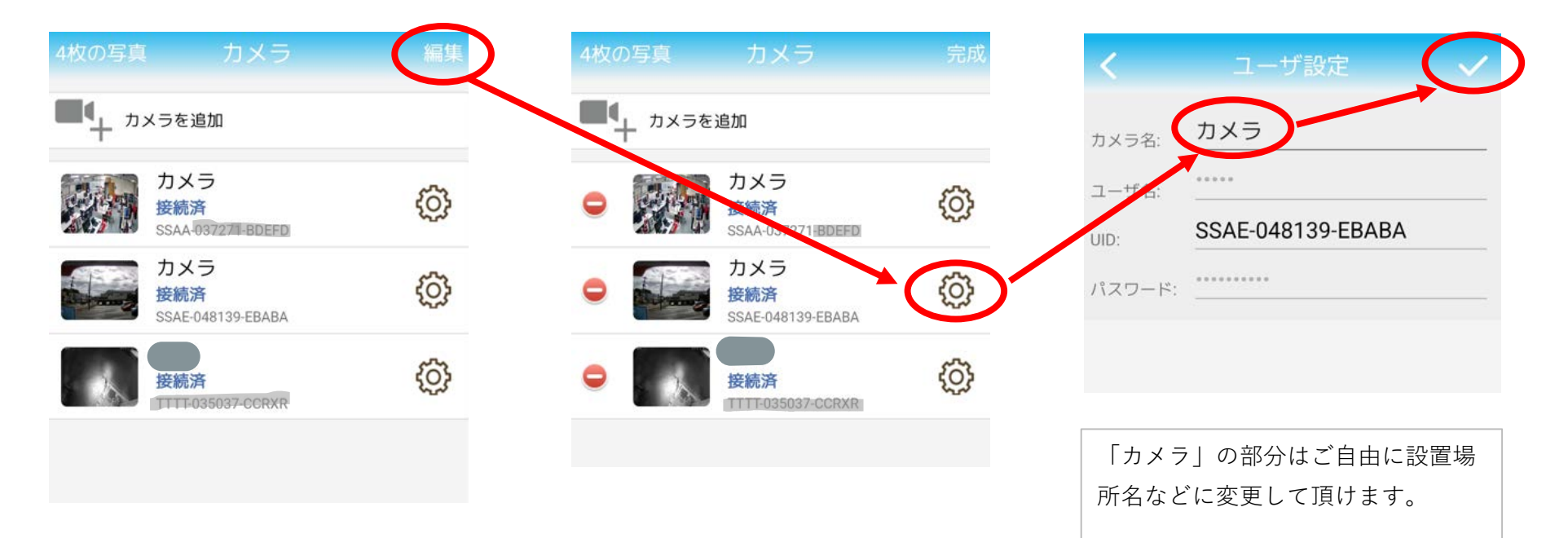

## **CamHiでのプリセット設定・呼び出し方法**

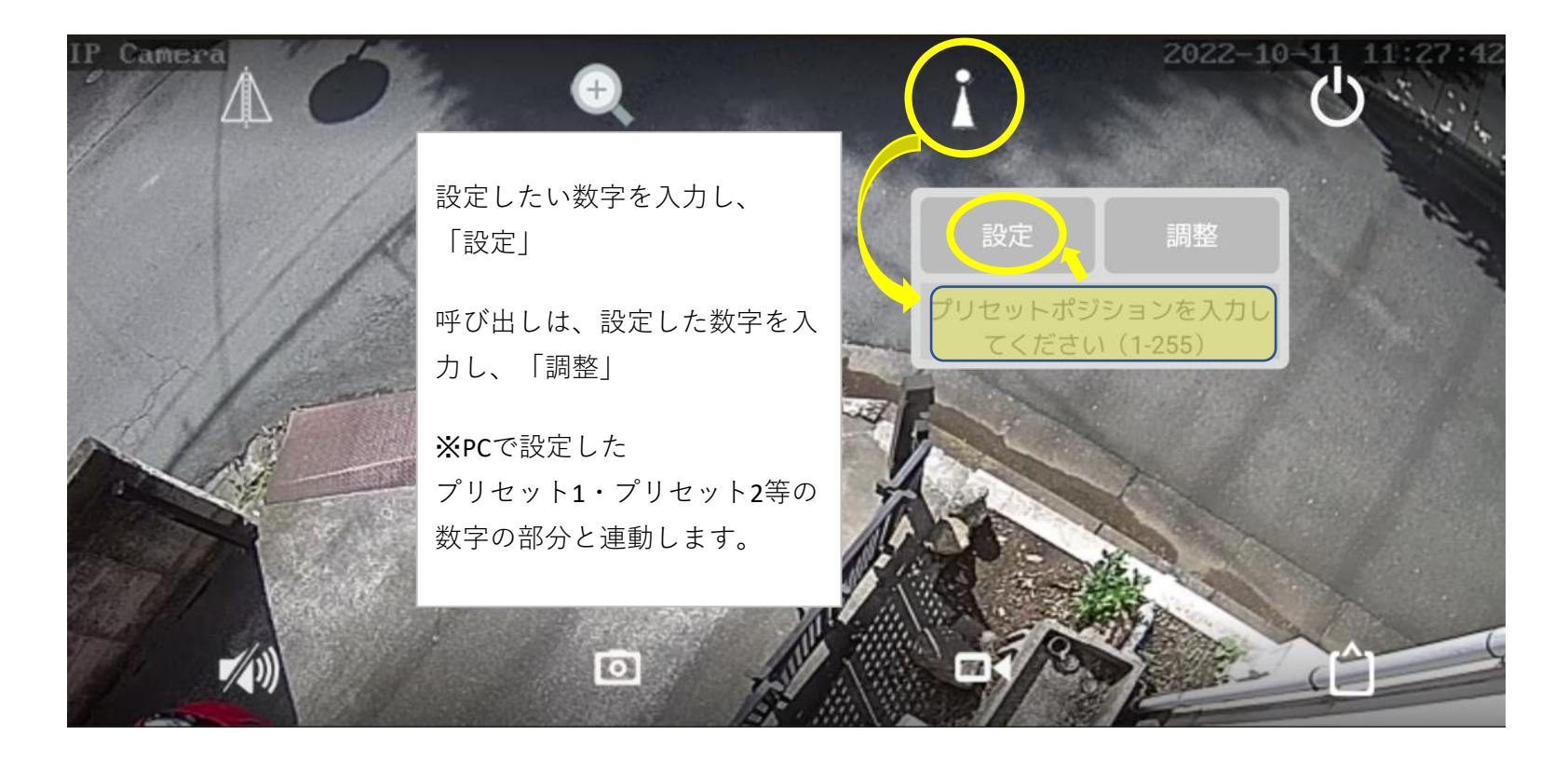

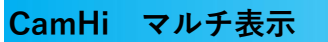

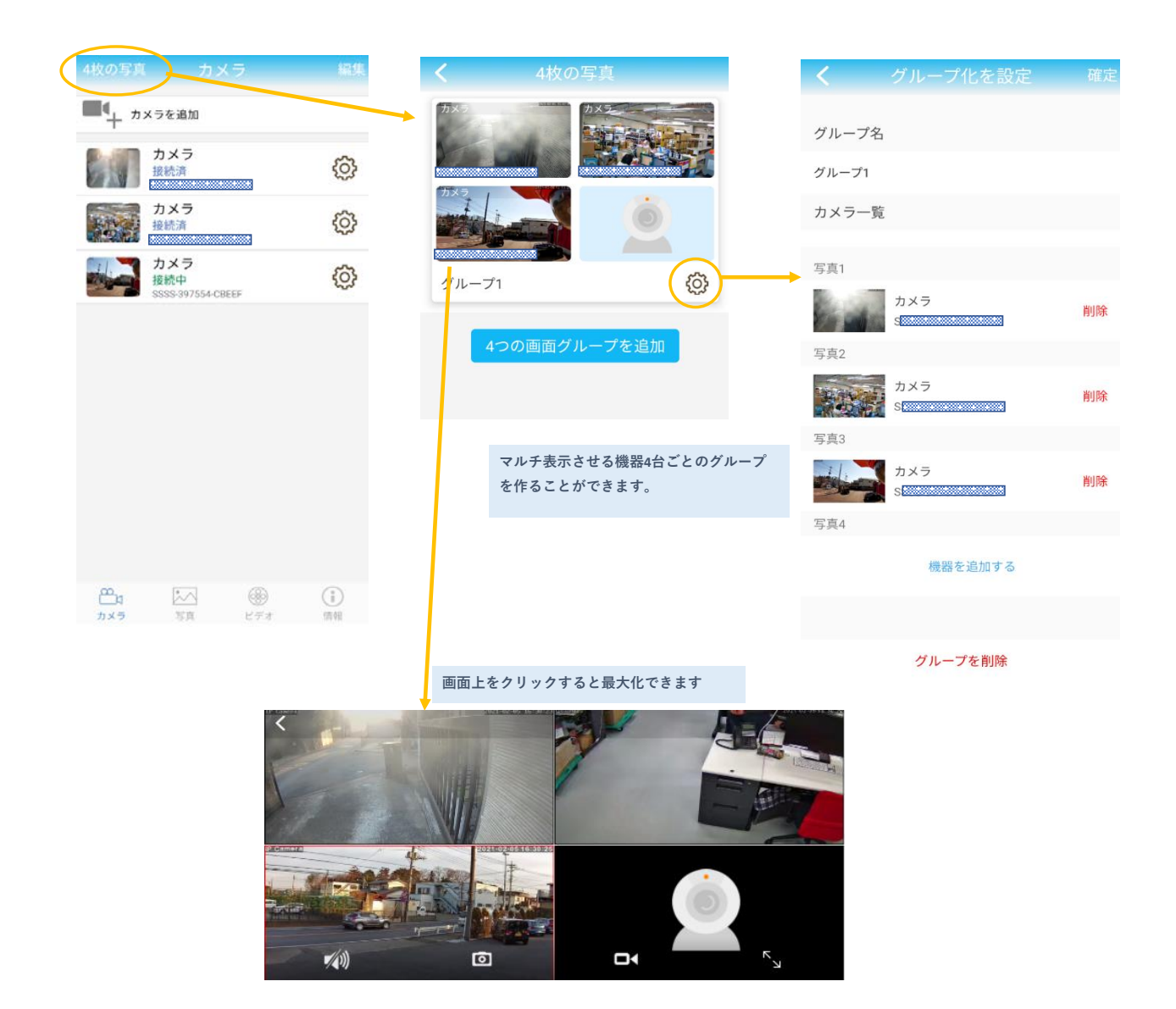

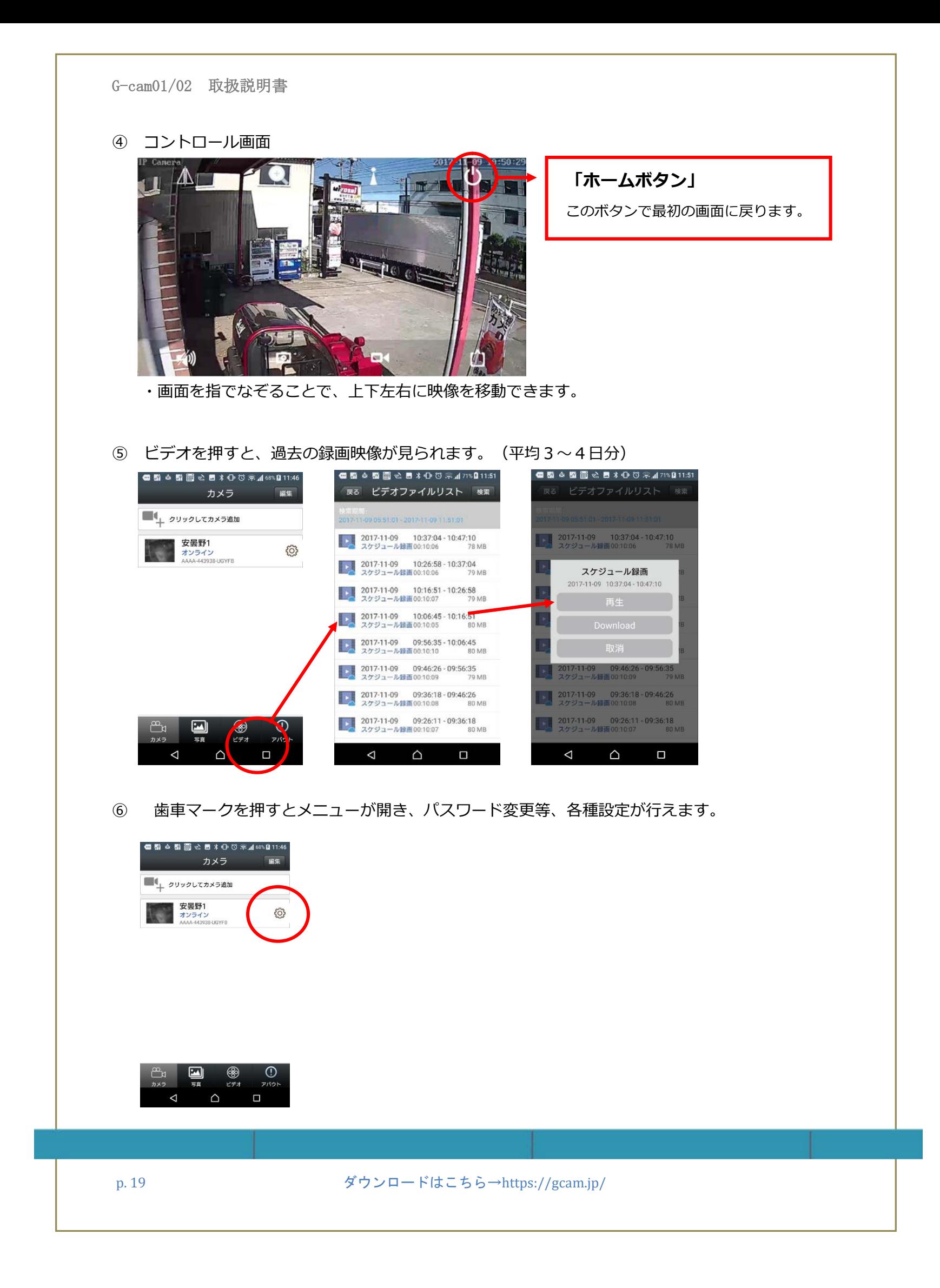

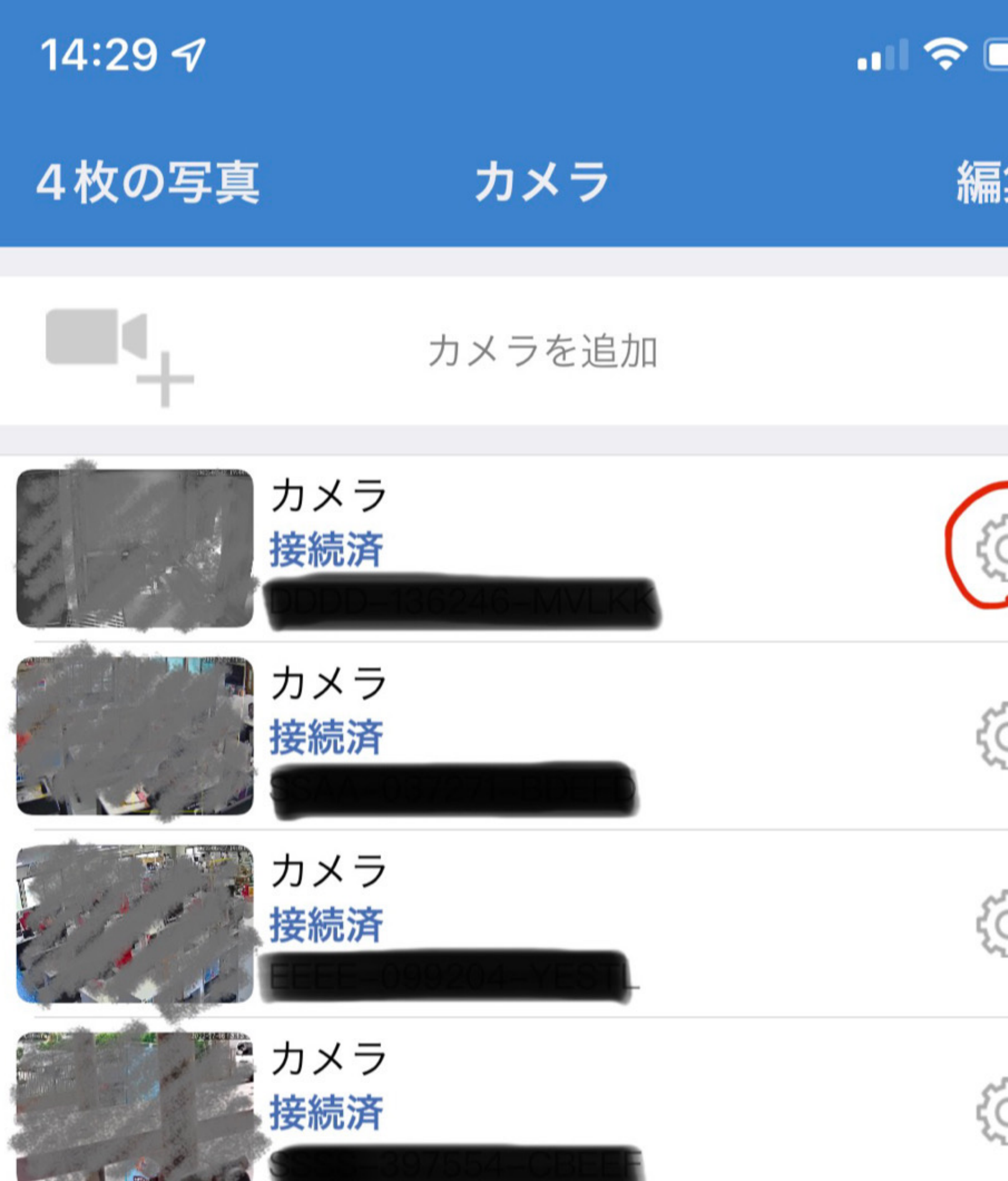

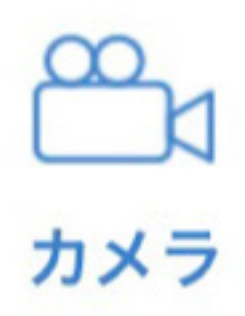

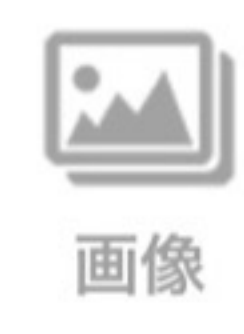

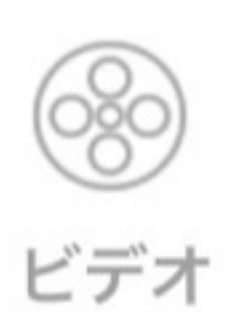

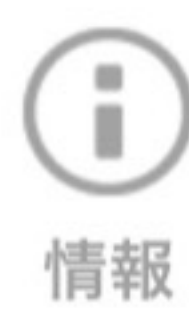

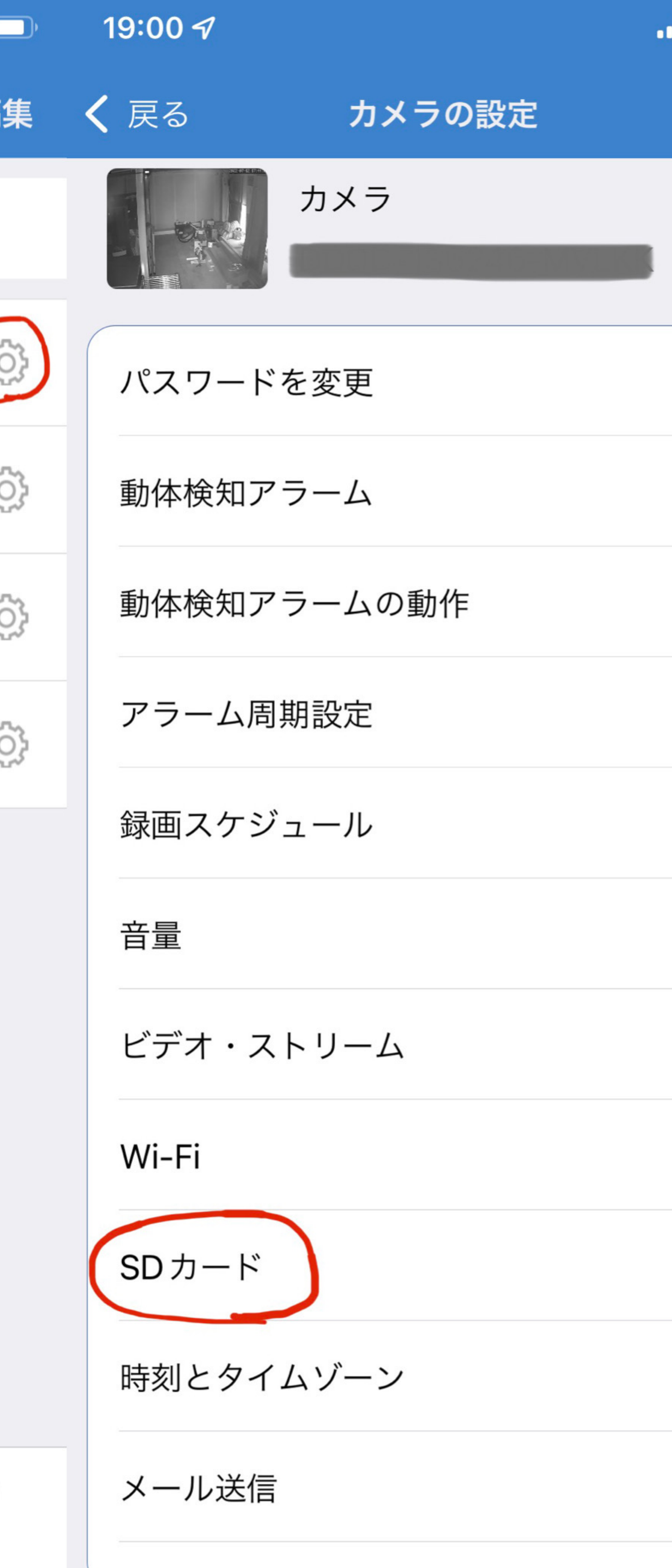

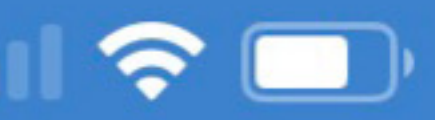

 $\sum$ 

19:00 $\sim$ 

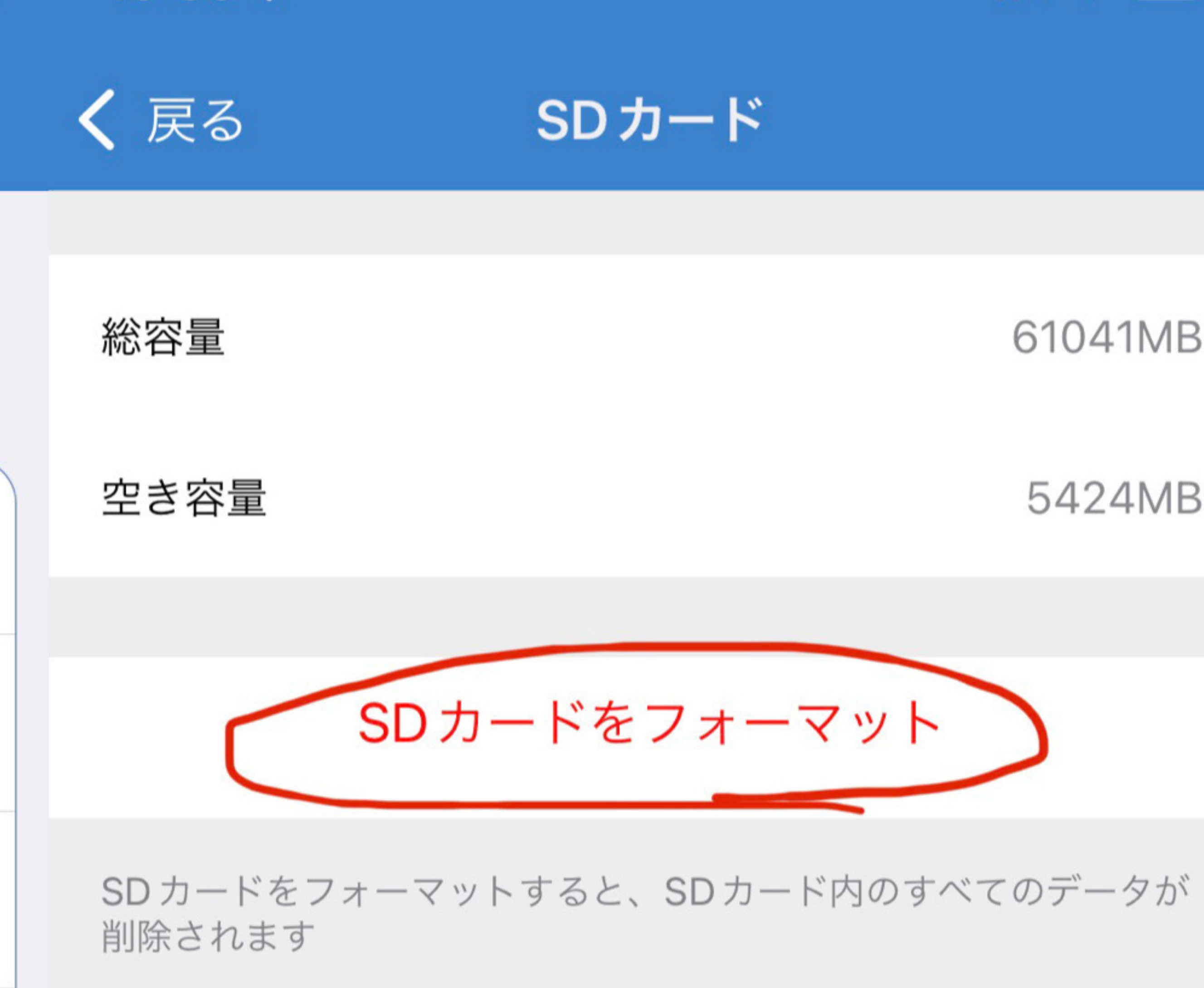

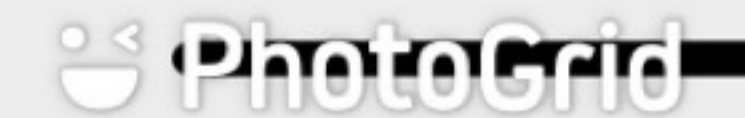

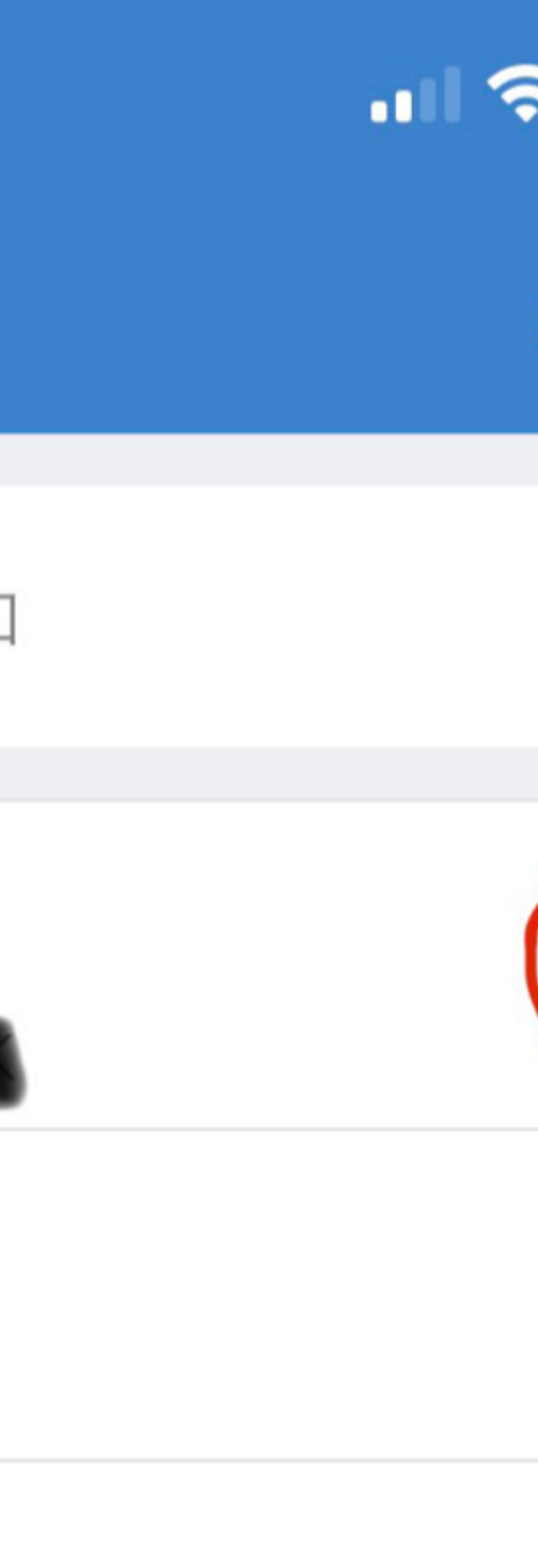

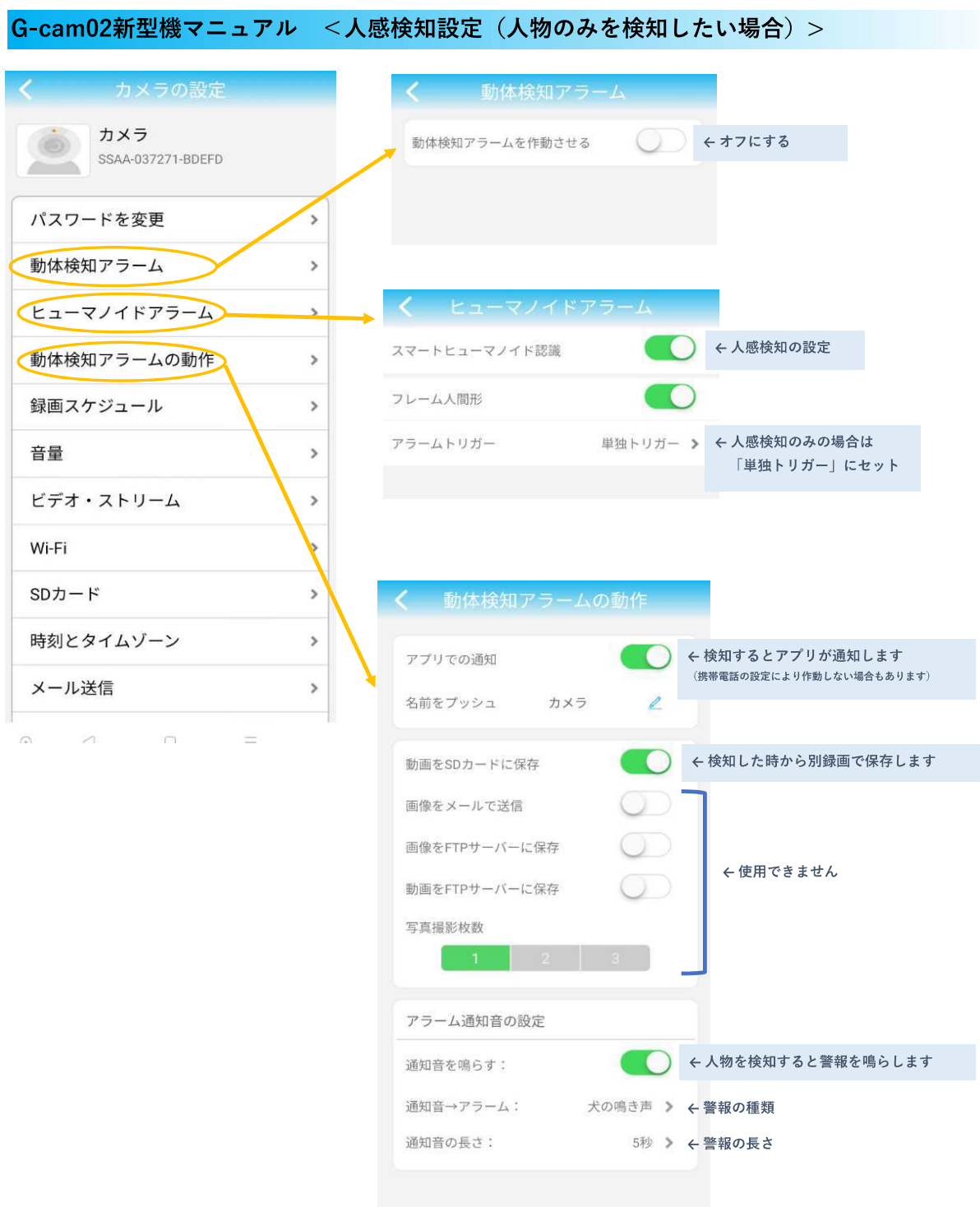

#### G-cam02新型機マニュアル <音声>

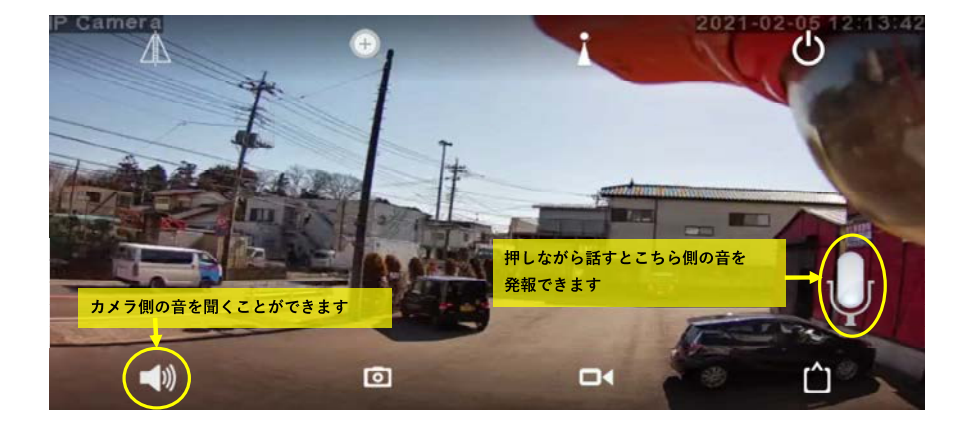

# 人物を追いかけてカメラが動く機能 (知的トラッキング)

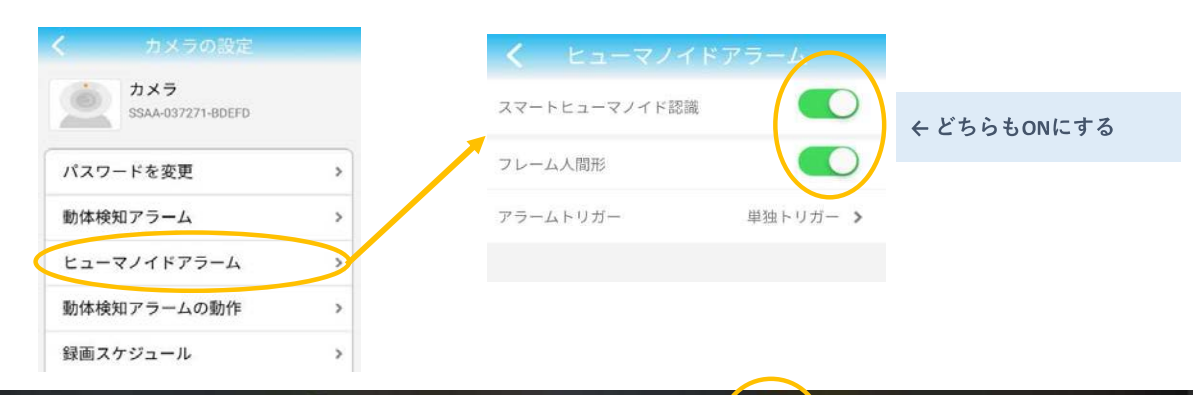

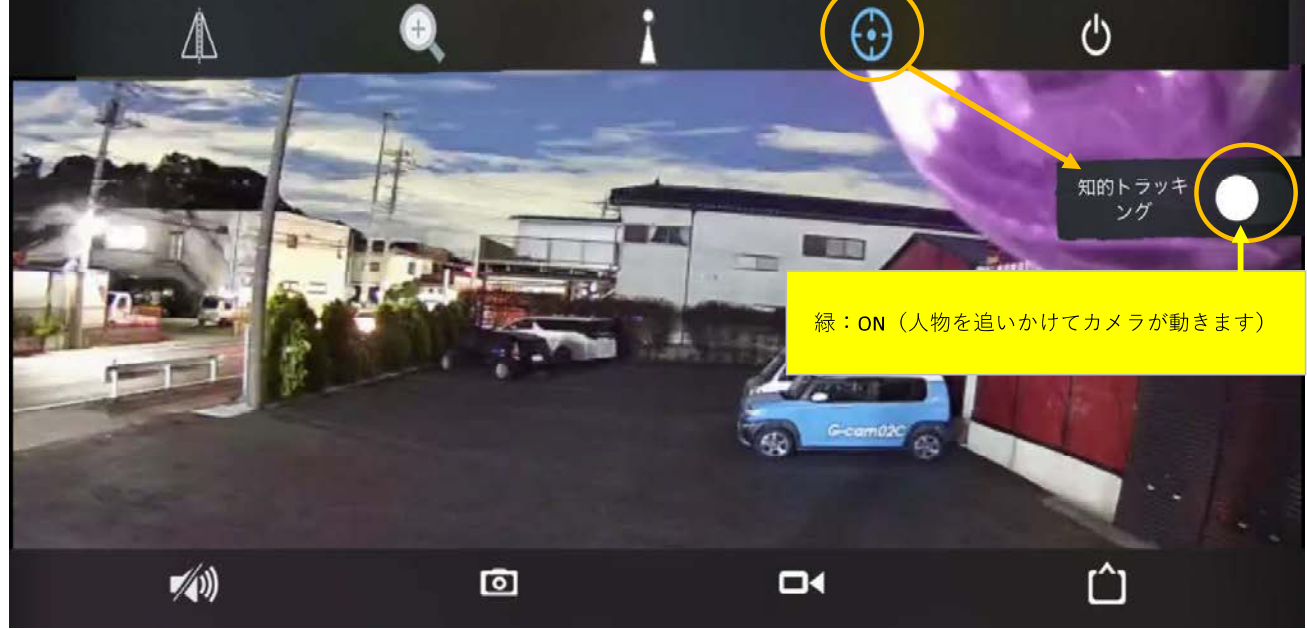